# Kεφάλαιο 3

# $E$ ργαστηριακή Άσκηση 3

΄Οπου θα δούμε τις λογικές συναρτήσεις και θα εμβαθύνουμε λίγο περισσότερο στις λίστες και τις μεταβλητές.

# 3.1  $\Lambda$ oyixés  $\Sigma$ uvaptήσεις

Οι λογικές συναρτήσεις (logical ή boolean functions $^1$ ) είναι οι συναρτήσεις εκείνες των οποίων οι είσοδοι και οι έξοδοι είναι τιμές αλήθειας, δηλαδή T ή NIL. Πιο τυπικά, μια λογική συνάρτηση είναι μια αντιστοιχία  $f: B^k \rightarrow B,$  με το  $B^k$  εννοούμε

$$
\underbrace{B \times B \times \ldots \times B}_{k \text{ qop\'e} \varsigma}
$$

, όπου  $B = \{T, NIL\}$  και  $k : k \in \mathbb{Z}, k \geq 0$  (επομένως,  $k \in \{0\} \cup \mathbb{Z}^+$ ) είναι η τάξη (arity) της συνάρτησης και εκφράζει το πλήθος των ορισμάτων της (πλήθος συνόλων που συμμετέχουν στο καρτεσιανό γινόμενο που ορίζει το πεδίο ορισμού της). Επομένως, αν θεωρήσουμε για f την and τριών εισόδων (έχει τάξη ίση με τρία), θα μπορούσαμε να πούμε ότι  $f(T, T, T) = T$ , ενώ  $f(T, T, NIL) = NIL$ , αφού για την and ισχύει ότι εάν έστω και μία είσοδος είναι NIL, δηλαδή False, τότε και η έξοδος είναι NIL. Για να το καταλάβετε, αρκεί να τις αντιμετωπίσετε όπως τις λογικές συναρτήσεις που χρησιμοποιούμε σε τομείς όπως η Λογική Σχεδίαση, με τη μόνη διαφορά ότι αντί για  $0,1$  εδώ χρησιμοποιούμε NIL, T, αντίστοιχα $^2.$  Βέβαια, δεν πρέπει να ξεχνάμε την prefix notation που έχουμε ήδη δει ότι είναι πανταχού παρούσα στη Lisp. Στη Lisp, θα καλούσαμε την παραπάνω λογική συνάρτηση ως (and T T T) και (and T T NIL) για τα αντίστοιχα παραδείγματα. Να τα καλέσετε κι εσείς για να αρχίσετε να εξοικειώνεστε.

Οι βασικές λογικές συναρτήσεις είναι η and , η or και η not. Με χρήση αυτών μπορείτε να υλοποιήσετε και όλες τις υπόλοιπες γνωστές λογικές συναρτήσεις όπως η nand και η xor. Για παράδειγμα:

 $1$ Προς τιμήν ενός Βρετανού μαθηματικού, εφευρέτη της Boolean Algebra, του George Boole που έζησε το 19ο αιώνα [1815-1864].

 ${}^{2}\Gamma$ ι' αυτό τις καλούμε τόσο λογικές όσο και boolean συναρτήσεις, αφού και στη Λογική Σχεδίαση οι δυαδικές τιμές 0, 1 παίζουν το ρόλο των τιμών ψεύδους και αλήθειας, αντίστοιχα και όχι το συνήθη αριθμητικό τους ρόλο. Οπότε, να έχετε υπ' όψιν σας ότι δεν υπάρχει καμία ουσιαστική διαφορά.

 $nand(x, y) = \neg(x \wedge y)$  $xor(x, y) = (x \land \neg y) \lor (y \land \neg x)$ 

- Να ορίσετε τις λογικές συναρτήσεις nand, xor και nor (not or), χρησιμοποιώντας τις τρεις βασικές λογικές συναρτήσεις (όποιες χρειάζονται κάθε φορά). Να τις τρέξετε με διάφορες εισόδους για να επιβεβαιώσετε την ορθή λειτουργία τους (θα σας βοηθούσε να κατασκευάσετε τους πίνακες αληθείας τους).
- Η λογική συνάρτηση nand καλείται λογικά πλήρης (logically complete), επειδή, παίρνοντας διάφορους συνδυασμούς αυτής, μπορούμε να κατασκευάσουμε όλες τις άλλες λογικές συναρτήσεις. Για παράδειγμα, δοκιμάστε τον ακόλουθο όχι και τόσο συνηθισμένο ορισμό της not:

```
(\text{defun not2 } (x) \text{ (nand x x)})
```
και βεβαιωθείτε ότι κατανοείτε τον τρόπο με τον οποίο λειτουργεί.

Οι νόμοι του DeMorgan (γνωστοί και ως θεώρημα του DeMorgan) είναι κανόνες της τυπικής λογικής (formal logic) που συσχετίζουν ζεύγη δυαδικών λογικών τελεστών (συγκεκριμένα των and και or δύο εισόδων), με ένα συστηματικό τρόπο και με τη βοήθεια του λογικού τελεστή not. Με αυστηρούς μαθηματικούς όρους το θεώρημα λέει ότι κάθε ένας απ' τους ακόλουθους τύπους είναι λογικά ισοδύναμος με τον διπλανό του και μπορεί να μετασχηματιστεί σε αυτόν (και προς τις δύο κατευθύνσεις):

$$
\neg(p \lor q) \iff (\neg p) \land (\neg q)
$$
  

$$
\neg(p \land q) \iff (\neg p) \lor (\neg q)
$$

• Να ορίσετε δύο συναρτήσεις check-de-morgan1 και check-de-morgan2, οι οποίες θα ελέγχουν την ισχύ των νόμων του DeMorgan (μία για τον καθένα). (Υπόδειξη: Θα υλοποιήσετε και τα δύο μέλη κάθε ισοδυναμίας και θα ελέγχετε με την eql αν είναι ίδια τα αποτελέσματα που επιστρέφουν).

# 3.2 Περαιτέρω Χειρισμός Λιστών

# 3.2.1 PUSH kai POP

Είδαμε στο προηγούμενο εργαστήριο ότι μπορούμε να χρησιμοποιήσουμε τις συναρτήσεις cons, append και list για να κατασκευάσουμε λίστες. Βέβαια, οι συναρτήσεις αυτές μπορούν μεν να κατασκευάζουν λίστες, αλλά η λίστα που επιστρέφουν κάθε φορά θα χάνεται, αν δε χρησιμοποιήσουμε τη συνάρτηση setf για να την αναθέσουμε σε μία μεταβλητή. Υπάρχουν δύο συναρτήσεις, η PUSH και η POP οι οποίες μπορούν και να αποθηκεύουν το αποτέλεσμα $^3.$ 

(push new first element a symbol bound to a list ) Παίρνει σαν ορίσματα ένα στοιχείο και ένα σύμβολο ήδη δεσμευμένο σε μία λίστα. Επιστρέφει μία νέα λίστα ακριβώς όπως και η cons, μόνο που επιπλέον αναθέτει τη λίστα αυτή στο σύμβολο (το 2ο όρισμά της).

 $^3$ Μπορεί να γρησιμοποιούνται σπάνια, αλλά είναι καλό να τις έγετε υπ' όψιν σας.

(pop a symbol bound to a list ) Παίρνει σαν ορίσμα ένα σύμβολο ήδη δεσμευμένο σε μία λίστα. Επιστρέφει το πρώτο στοιχείο της λίστας και την υπόλοιπη την αναθέτει στο σύμβολο.

Λόγω των αυτόματων αναθέσεων που πραγματοποιούν οι δύο αυτές συναρτήσεις, είναι απαραίτητο να τους δίνουμε ως όρισμα ένα σύμβολο που έχει δεσμευτεί σε λίστα και όχι απλώς μια λίστα, καθώς στη δεύτερη περίπτωση οι συναρτήσεις δε θα βρίσκουν μεταβλητή/σύμβολο για να αναθέσουν το αποτέλεσμα.

Ο ακόλουθος διάλογος θα σας βοηθήσει να εξοικειωθείτε με τις push και pop:

- > (setf new-front 'a
	- list-to-be-changed '(b c))
- > (push new-front list-to-be-changed)
- > list-to-be-changed
- > (pop list-to-be-changed)
- > list-to-be-changed

#### 3.2.2 REVERSE

Η συνάρτηση REVERSE ορίζεται ως εξής:

- (reverse a list ) Παίρνει για όρισμα μία λίστα και επιστρέφει τη λίστα ανεστραμμένη.
	- Να δοκιμάσετε τα ακόλουθα παραδείγματα:

```
1. (reverse '(one two three four five)
2. (reverse '(e \vee i 1))
3. (reverse '((first list)
              (second list)
              (third list)))
4. (reverse 'live)
5. (reverse '(one-element-cannot-be-reversed))
6. > (setf a-list '(a b c d))
  > (reverse a-list)
  > a-list
  > (defun store-reverse (x)
       (setf a-list (reverse x)))
  > (store-reverse '(a b c d))
  > a-list
```
Απ' το Παράδειγμα 6 αξίζει να παρατηρήσουμε ότι η reverse δεν αλλάζει την τιμή καμίας μεταβλητής ούτε τροποποιεί κάποιο απ' τα cons cells που αναπαριστούν τη λίστα εσωτερικά. Για το λόγο αυτό καλείται nondestructive function (και η append για τον ίδιο λόγο είναι μία nondestructive function). Για να καταλάβουμε τί πραγματικά γίνεται εσωτερικά, ας εξετάσουμε λίγο την append. ΄Οταν της δώσουμε σαν ορίσματα τις λίστες (a b c) και (d e), αντιγράφει την πρώτη είσοδο, αλλά όχι τη δεύτερη. Εν συνεχεία, κάνει τη δεύτερη θέση μνήμης του τελευταίου κελιού της λίστας που αντέγραψε να δείχνει στην πρώτη θέση μνήμης του πρώτου κελιού της λίστας που δεν αντέγραψε και που ήταν το δεύτερο όρισμά της (Μελετήστε το Σχήμα 3.1 για να το καταλάβετε). Μετά απ' αυτή τη συζήτηση είμαστε

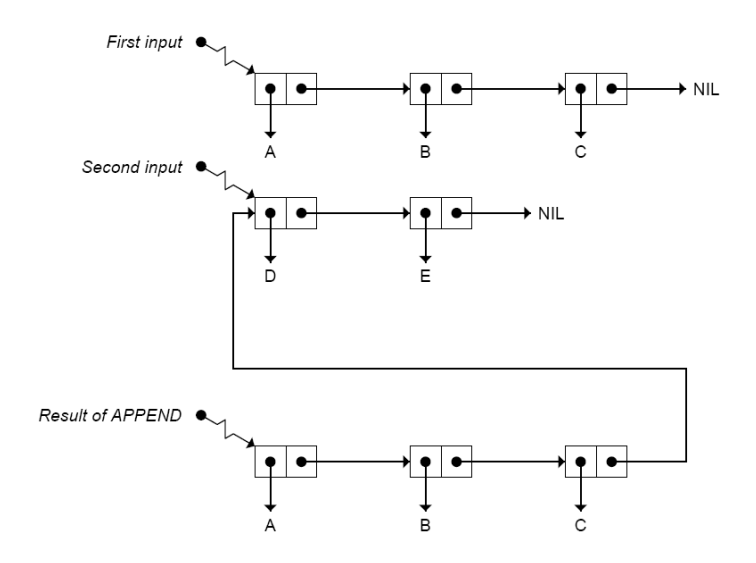

 $\Sigma$ χήμα 3.1: Η εσωτερική αναπαράσταση του τύπου (append '(a b c) '(d e)). Παρατηρήστε το κάτω αντίγραφο της πρώτης εισόδου. Η δεύτερη θέση μνήμης του τελευταίου του κελιού δείχνει στην πρώτη θέση μνήμης του πρώτου κελιού της δεύτερης εισόδου (που δεν έχει αντιγραφεί αλλά είναι η αρχική). ΄Ετσι δημιουργείται μία νέα λίστα (αλυσίδα από cons cells) που ξεκινάει απ' το κάτω A και καταλήγει στο NIL. Αυτή δεν είναι άλλη απ' τη λίστα (a b c d e) .

σε θέση να κατανοήσουμε το λόγο για τον οποίο ο τύπος (append 'a '(b c d)) προκαλεί σφάλμα, ενώ αντίθετα ο (append '(b c d) 'a) δεν προκαλεί αλλά επιστρέφει (b c d . a). Στην πρώτη περίπτωση, η append προσπαθώντας να αντιγράψει τα cons cells που συνθέτουν το πρώτο όρισμά της, αποτυγχάνει, και αυτό συμβαίνει διότι το πρώτο όρισμά της δεν είναι λίστα, επομένως δεν συντίθεται από cons cells. Αντίθετα, στη δεύτερη περίπτωση το πρώτο όρισμα είναι λίστα επομένως αντιγράφεται κανονικά και το dotted pair (b c d . a) προκύπτει απλώς διότι η δεύτερη θέση μνήμης του τελευταίου κελιού της αντεγραμμένης λίστας αντί να δείχνει σε κάποιο (cons cell) το οποίο να δείχνει με τη σειρά του στο NIL (αυτή θα ήταν η φυσιολογική περίπτωση του τύπου (append '(b c d) '(a))), δείχνει απ' ευθείας σε ένα σύμβολο.

- Να ορίσετε μία δική σας συνάρτηση, ονόματι add-to-end, η οποία θα έχει ως εξής:
	- (add-to-end element list ) Παίρνει σαν ορίσματα ένα στοιχείο και μία λίστα και επιστρέφει τη λίστα έχοντας προσθέσει το στοιχείο στο τέλος της (λέγοντας στοιχείο εννοούμε οποιαδήποτε s-expression).

και για να το κάνει αυτό θα χρησιμοποιεί υποχρεωτικά τη συνάρτηση reverse, καθώς και όποια συνάρτηση κατασκευής λιστών θεωρείτε ότι ταιριάζει. Αφού την υλοποιήσετε με αυτό τον τρόπο, υλοποιήστε τη με μία μόνο append. Ο τελευταίος τρόπος είναι και ο πιο αποδοτικός, αφού δημιουργεί μόνο ένα αντίγραφο της λίστας (εσωτερικά), ενώ ο προηγούμενος δημιουργεί δύο.

# 3.2.3 NTH kai NTHCDR

Η συνάρτηση NTHCDR επιστρέφει το επίθεμα  $n$  μίας λίστας, δηλαδή το επίθεμα εκείνο της λίστας που ξεκινάει απ' τη θέση n. Το επίθεμα 0 είναι όλη η λίστα, το 1 είναι η λίστα χωρίς το 1ο της στοιχείο, ενώ το επίθεμα n είναι η λίστα χωρίς τα πρώτα της  $n$  στοιχεία. Μπορείτε να το καταλάβετε ακόμα πιο καλά, αν σκεφτείτε τη λίστα ως cons cells και παρατηρήσετε ότι η nthcdr σας μεταφέρει στη δεύτερη θέση μνήμης του n-οστού cons cell που δεν είναι τίποτα άλλο από ένας δείκτης που δείχνει στην πρώτη θέση μνήμης του cons cell υπ' αριθμόν  $n + 1$ . Επομένως αν την καλέσετε με πρώτο όρισμα τον αριθμό 1, σας πάει στον δείκτη του πρώτου cons cell , ο οποίος δείχνει στα περιεχόμενα του δεύτερου cons cell που δεν είναι άλλα απ' το δεύτερο στοιχείο της λίστας. Για το λόγο αυτό σας επιστρέφεται η λίστα που είχατε δώσει ως δεύτερο όρισμα στη nthcdr από το δεύτερο στοιχείο της και μετά, χωρίς δηλαδή το πρώτο της στοιχείο. Η συνάρτηση ορίζεται ως εξής:

- (nthcdr a number a list ) Παίρνει σαν ορίσματα έναν αριθμό, έστω n, και μία λίστα και επιστρέφει το επίθεμα n της λίστας.
	- Να καλέσετε την nthcdr με δεύτερο όρισμα μία λίστα  $n$  στοιχείων (το  $n$  της επιλογής σας) και πρώτο όρισμα τον αριθμό n (π.χ. μία λίστα 5 στοιχείων και τον αριθμό 5). Πώς εξηγείτε το αποτέλεσμα με βάση τα όσα είπαμε για τον τρόπο με τον οποίο λειτουργεί η nthcdr;
	- Να αποτιμήσετε τους ακόλουθους τύπους:
		- 1. (nthcdr  $0$  '(a b c d e))
		- 2. (nthcdr  $1$  '(a b c d e))
		- 3. (nthcdr  $4$  '(a b c d e))
		- 4. (nthcdr  $5$  '(a b c d e))
		- 5. (nthcdr  $9$  '(a b c d e))
	- $\bullet$  Στο ακόλουθο παράδειγμα η λίστα που δίνουμε σαν όρισμα είναι ένα  $dotted$ pair , επομένως, ο τελευταίος δείκτης στην αλυσίδα από cons cells που την αναπαριστά δείχνει σε ένα άτομο και όχι στο NIL. Να το τρέξετε για να δείτε τί αποτέλεσμα μας επιστρέφει η Lisp.

 $(inthcdr 4 '(a b c . d))$ 

Η συνάρτηση ΝΤΗ επιστρέφει το πρώτο στοιχείο του  $n$  επιθέματος μιας λίστας.

(nth a number a list) Παίρνει σαν ορίσματα έναν αριθμό, έστω n, και μία λίστα και επιστρέφει το πρώτο στοιχείο του επιθέματος n της λίστας. Πιο απλά, μπορούμε να πούμε ότι επιστρέφει το πρώτο στοιχείο της λίστας που θα επέστρεφε η nthcdr, αν είχε κληθεί με τα ίδια ορίσματα.

Μετά την παραπάνω συζήτηση μπορούμε εύκολα να ορίσουμε μόνοι μας την my-nth, τη δική μας δηλαδή εκδοχή για την nth, ως εξής:

```
(defun my-nth (n x)
   "My version of nth function"
   (first (nthcdr n x)))
```
- Αφού ορίσετε την my-nth στο Listener, να αποτιμήσετε τους ακόλουθους τύπους (στους δύο τελευταίους να διαβάσετε προσεκτικά τα μηνύματα των σφαλμάτων):
	- 1. (my-nth  $0$  '(a b c d))
	- 2. (nth 0 '(a b c d))
	- 3.  $(my-nth 3 '(a b c d))$
	- 4. (nth 3 '(a b c d))
	- 5.  $(my-nth 5 '(a b c d))$
	- 6. (nth  $5$  '(a b c d))
	- 7. (my-nth 2 'a)
	- 8. (nth 2 'a)

# 3.2.4 BUTLAST

Η συνάρτηση BUTLAST παίρνει σαν όρισμα μία λίστα και επιστρέφει τη λίστα χωρίς το τελευταίο της στοιχείο.

- (butlast a list ) Παίρνει σαν όρισμα μία λίστα και επιστρέφει τη λίστα χωρίς το τελευταίο της στοιχείο.
	- Δοκιμάστε τους ακόλουθους τύπους:
		- 1. (butlast  $'(a b c 1 2 3 this-will-be-removed))$
		- 2. (butlast  $'(list))$
		- 3. (butlast  $'((list)))$
		- 4. (butlast  $'($ )
		- 5. (butlast (nthcdr  $3$  '(a b c 1 2 3 this-will-be-removed)))

## 3.2.5 LAST

Η LAST παίρνει σαν όρισμα μία λίστα και επιστρέφει μια νέα λίστα που περιέχει μόνο το τελευταίο στοιχείο της λίστας που πήρε σαν όρισμα. Για να είμαστε πιο ακριβείς, μπορούμε να πούμε ότι επιστρέφει το cons cell του οποίου το car (αριστερή θέση μνήμης κελιού) είναι το τελευταίο στοιχείο της λίστας.

- (last a list ) Παίρνει σαν όρισμα μία λίστα και επιστρέφει μια νέα λίστα με ένα μόνο στοιχείο, που είναι το τελευταίο στοιχείο της λίστας την οποία πήρε ως όρισμα.
	- Τί τιμή επιστρέφουν οι παρακάτω τύποι;
		- 1. (last '(this is a list))
		- 2. (last '(list))
		- 3. (last  $'($ )
		- 4. (last nil)
		- 5. (last '(a b c . d))
		- 6. (last '((this is strange-can you find out why?)))
		- 7. (last 'Produces-an-error-Read-the-error-message)

# 3.2.6 REMOVE

Τη REMOVE την έχουμε ήδη δει. Αυτό που κάνει είναι να αφαιρεί ένα στοιχείο από μία λίστα και μάλιστα να αφαιρεί όλες τις εμφανίσεις του στοιχείου από τη λίστα αυτή<sup>4</sup> . Το αποτέλεσμα που επιστρέφεται απ' τη remove είναι μία νέα λίστα που δεν περιέχει τα διεγραμμένα στοιχεία.

- (remove element to remove a list ) Παίρνει σαν όρισμα μία λίστα και ένα στοιχείο και διαγράφει όλες τις εμφανίσεις του στοιχείου από τη λίστα επιστρέφοντας με μία νέα λίστα το αποτέλεσμα.
	- Να αποτιμήσετε τους παρακάτω τύπους:

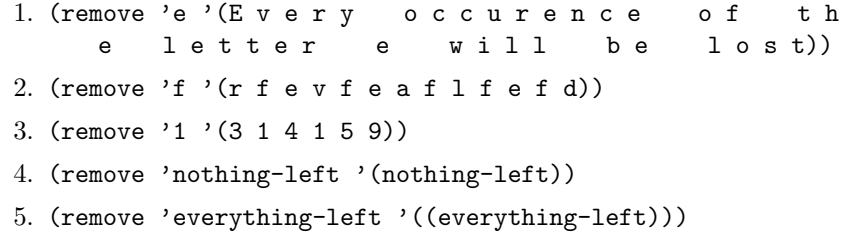

- Ο ακόλουθος διάλογος με τη Lisp θα σας βοηθήσει να καταλάβετε γιατί λέμε ότι και η remove είναι μία nondestructive συνάρτηση:
	- > (setf bounded-symbol '(some letters will be temporaly removed))
	- > (remove 'e bounded-symbol)
	- > bounded-symbol

Οι ακόλουθες ασκήσεις θα σας βοηθήσουν να εξοικειωθείτε ακόμα περισσότερο με το χειρισμό των λιστών:

- 1. Να ορίσετε μία συνάρτηση, ονόματι change-first, η οποία θα αλλάζει το πρώτο στοιχείο μιας λίστας με ένα στοιχείο της επιλογής σας. Θα παίρνει επομένως δύο ορίσματα, ένα στοιχείο και μια λίστα και θα αλλάζει το πρώτο στοιχείο της λίστας με το στοιχείο που δώσατε ως όρισμα.
- 2. Προσπαθήστε, χωρίς να την τρέξετε, να καταλάβετε τί κάνει η ακόλουθη συνάρτηση:

```
(defun change-n (x n y)
 (append (reverse
            (cons x
                  (nthcdr (- (length y) (- n 1))
                          (reverse y))))
          (nthcdr n y)))
```
Εν συνεχεία, για να την κατανοήσετε καλύτερα, να τρέξετε κάθε τύπο που την αποτελεί ξεχωριστά. Τέλος, τρέξτε τη συνάρτηση για διάφορετικές εισόδους και παρατηρήστε τα αποτελέσματα. Κάνει τελικά αυτό που αναμένατε;

 $^4\Theta$ α δούμε αργότερα ότι μπορούμε να της ζητήσουμε να αφαιρέσει μόνο ορισμένες εμφανίσεις.

- 3. Να ορίσετε μία συνάρτηση, ονόματι my-butlast, η οποία θα είναι η δική σας εκδοχή της συνάρτησης butlast. Θα παίρνει δηλαδή σαν όρισμα μία λίστα και θα την επιστρέφει χωρίς το τελευταίο της στοιχείο.
- 4. Να ορίσετε μία συνάρτηση, ονόματι palindrome, η οποία θα ανιχνεύει τις παλίνδρομες λίστες. Μία παλίνδρομη λίστα είναι μια λίστα τις οποίας τα στοιχεία διαβάζονται το ίδιο τόσο από αριστερά τόσο και από δεξιά. Για παράδειγμα, η λίστες (a b c d c b a) και (hello world central-point world hello) είναι παλίνδρομες, ενώ η λίστα (a b c a b c) δεν είναι. Επομένως, η συνάρτησή σας θα πρέπει να παίρνει σαν όρισμα μία λίστα και να απαντάει με T αν η λίστα είναι παλίνδρομη, ενώ αντίθετα με NIL εάν δεν είναι.
- 5. Ποιά primitive συνάρτηση θεωρείτε ότι ορίζει η παρακάτω συνάρτηση;

```
(defun unknown-function (x)
  (first (last (reverse x))))
```
# 3.3 Oι λίστες ως σύνολα

Ως γνωστών, ένα σύνολο (set) είναι μία συλλογή ξεχωριστών αντικειμένων που την αντιλαμβανόμαστε ως μία ολότητα. Επομένως, εξ' ορισμού, στα σύνολα δε μας ενδιαφέρει η διάταξη και κάθε αντικείμενο μπορεί να εμφανίζεται μόνο μία φορά. Τα στοιχεία του συνόλου καλούνται μέλη (members). Οι ημέρες της εβδομάδας, για παράδειγμα, αποτελούν ένα σύνολο το ίδιο και οι ακέραιοι αριθμοί (άπειρο σύνολο). Πρέπει να είναι προφανές ότι οι λίστες δεν είναι σύνολα· έχουμε δει ότι διαφορετικές διατάξεις δημιουργούν διαφορετικές λίστες και ότι τα στοιχεία της λίστας μπορούν να επαναλαμβάνονται. Βέβαια, αυτό δεν μας απαγορεύει να χρησιμοποιήσουμε τις λίστες για να κατασκευάζουμε σύνολα.

Αναμφίβολα, τα σύνολα είναι ένας απ' τους πιο χρήσιμους τύπους δεδομένων που μπορεί να κατασκευάσει κάποιος χρησιμοποιώντας τις λίστες. Οι βασικές πράξεις που μπορούμε να εκτελέσουμε σε ένα σύνολο είναι ο έλεγχος για το εάν ένα αντικείμενο είναι μέλος του συνόλου (member), η ένωση δύο συνόλων (union), η τομή τους (intersection), η διαφορά τους (set-difference) και τέλος ο έλεγχος του εάν ένα σύνολο είναι υποσύνολο κάποιου άλλου συνόλου (subsetp). Στη συνέχεια περιγράφουμε τις primitive συναρτήσεις της Lisp για τις παραπάνω πράξεις.

## 3.3.1 MEMBER

Η MEMBER είναι στην ουσία ένα κατηγόρημα (predicate), το οποίο ελέγχει εάν ένα αντικείμενο είναι στοιχείο μιας λίστας. Εάν το αντικείμενο βρεθεί μες στη λίστα, τότε επιστρέφεται το επίθεμα της λίστας που ξεκινάει απ' το αντικείμενο αυτό. Εάν το αντικείμενο εμφανίζεται περισσότερες από μία φορές, περίπτωση κατά την οποία μιλάμε αμιγώς για λίστα και όχι για σύνολο, τότε επιστρέφεται το επίθεμα που ξεκινάει απ' την πρώτη εμφάνιση του αντικειμένου (ο έλεγχος γίνεται από αριστερά προς τα δεξιά). Αν δε βρεθεί το αντικείμενο, η member επιστρέφει NIL<sup>5</sup>.

 $^5\mathrm{H}$  member δεν είναι αχριβώς χατηγόρημα, χαθώς δεν επιστρέφει ποτέ την τιμή Τ. Είθισται, πάντως, να προσμετράται ως κατηγόρημα.

- Να αποτιμήσετε τους ακόλουθους τύπους:
	- 1. (member 'y '(a b c d e))
	- 2. (member 1 '(3 b 1 d e))
	- 3. (member 'b (remove 'b '(3 b 1 b d e b b b)))
	- 4. (member 'b  $(last ' (3 b 1 b d e b b))$ )
	- 5. (first (member 'b (last '(3 b 1 b d e b b b))))
- Να ορίσετε μία συνάρτηση before η οποία θα καλείται ως εξής:
	- (before  $element_1$  element<sub>2</sub> a<sub>-</sub>list) Παίρνει ως ορίσματα δύο στοιχεία και μία λίστα και ελέγχει εάν το πρώτο όρισμα εμφανίζεται πριν το δεύτερο (από αριστερά) στη λίστα.

Θα πρέπει να χρησιμοποιήσετε δύο φορές τη συνάρτηση member. Αφού την ορίσετε να πειραματιστείτε με τη λίστα (and therefore never send to know for whom the bell tolls-it tolls for thee) $^6.$ 

#### 3.3.2 INTERSECTION

Η συνάρτηση INTERSECTION παίρνει ως ορίσματα δύο σύνολα, πάντα υπό την μορφή λιστών, και επιστρέφει την τομή τους, ένα σύνολο, δηλαδή, με τα στοιχεία που εμφανίζονται και στα δύο σύνολα. Η σειρά με την οποία θα επιστραφούν τα στοιχεία είναι ακαθόριστη και εξ' άλλου δε μας ενδιαφέρει, αφού μιλάμε για σύνολα.

- Στα ακόλουθα, να αποτιμήσετε τους τύπους και να απαντήσετε στις ερωτήσεις:
	- 1. (intersection '(c++ java lisp prolog) '(c asp php lisp prolog haskell))
	- 2. (intersection '(b c f a) '(c a b d))
	- 3. Ποιό είναι το αποτέλεσμα της τομής ενός συνόλου με το NIL;
	- 4. Ποιό είναι το αποτέλεσμα της τομής ενός συνόλου με τον εαυτό του;

# 3.3.3 UNION

Η συνάρτηση UNION επιστρέφει την ένωση δύο συνόλων. Αν ένα αντικείμενο εμφανίζεται και στα δύο σύνολα, στο νέο σύνολο θα εμφανίζεται μόνο μία φορά. Επίσης, η σειρά εμφάνισης των αντικειμένων στο αποτέλεσμα είναι ακαθόριστη.

- Στα ακόλουθα, να αποτιμήσετε τους τύπους και να απαντήσετε στις ερωτήσεις:
	- 1. (union '(a b c d)  $(e f g h))$ 2. (union '(1 3 5 7 9) (0 2 4 6 8))
	- 3. Ποιά είναι η ένωση ενός συνόλου με το NIL;
	- 4. Ποιά είναι η ένωση ενός συνόλου με τον εαυτό του;

 $6$ John Donne [Devotions upon Emergent Occasions, XVII, 1624]; αναγράφεται επίσης στην πρώτη σελίδα του μυθιστορήματος "Για ποιόν χτυπά η καμπάνα" του Έρνεστ Χέμινγουεϊ.

# 3.3.4 SET-DIFFERENCE

Η συνάρτηση SET-DIFFERENCE επιστρέφει αυτό που στη θεωρία συνόλων καλούμε σχετικό συμπλήρωμα (relative complement ή set theoretic difference) δύο συνόλων. Το σχετικό συμπλήρωμα δύο συνόλων A, B, που γράφεται ως A/B ή  $B - A$  είναι ένα σύνολο, του οποίου τα μέλη είναι μέλη του  $B$ , αλλά όχι του A. Επομένως, η set-difference επιστρέφει ό,τι απομένει στο πρώτο σύνολο αν διαγραφούν απ' αυτό όσα μέλη του περιέχονται και στο δεύτερο σύνολο. Η λέξη 'πρώτο' έχει σημασία, καθώς η set-difference υλοποιεί αυστηρά την πράξη  $argument_1 - argument_2$ , αν τα ορίσματα είναι σύνολα και όχι την πράξη  $argument_2-argument_1$ . Τέλος, αξίζει να αναφέρουμε ότι τα στοιχεία επιστρέφονται με αντίστροφη σειρά απ' αυτή που εμφανίζονταν αρχικά στο πρώτο σύνολο, αλλά αφού μιλάμε για σύνολα δεν έχει καμία σημασία.

- Να αποτιμήσετε τους ακόλουθους τύπους:
	- 1. (set-difference '(d e f g 1 2 3 4) '(1 2 3 4))
	- 2. (set-difference  $'(d e f g 1 2 3 4)'(d e f g))$
	- 3. (set-difference  $'(d \ e \ f \ g \ 1 \ 2 \ 3 \ 4)'$  (a b c))
	- 4. (set-difference '(unchanged members) '())
	- 5. (set-difference '(everything removed) '(everything removed))

#### 3.3.5 SUBSETP

Το κατηγόρημα SUBSETP επιστρέφει T, εάν το σύνολο που του δίνεται ως πρώτο όρισμα είναι υποσύνολο του συνόλου που του δίνεται ως δεύτερο όρισμα. Το αντίστροφο δεν ισχύει. Με πιο απλά λόγια, επιστρέφει T εάν και μόνον εάν όλα τα στοιχεία του πρώτου του ορίσματος περιέχονται στο δεύτερό του όρισμα.

- Να αποτιμήσετε τους ακόλουθους τύπους:
	- 1. (subsetp  $'(a b) '(a b c d e))$
	- 2. (subsetp  $'(a b c d e)'(a b)$ )
	- 3. (subsetp  $'(a b c) '(a b d e f)))$

Ακολουθούν δύο γενικές ασκήσεις πάνω στα σύνολα:

- 1. Λέμε ότι δύο σύνολα A, B είναι ίσα εάν έγουν ακριβώς τα ίδια μέλη, δηλαδή κάθε μέλος του  $A$  να είναι μέλος του  $B$  και αντίστροφα. Να ορίσετε μία συνάρτηση, ονόματι set-equality, η οποία θα παίρνει ως ορίσματα δύο σύνολα και θα επιστρέφει T αν τα σύνολα αυτά είναι ίσα και NIL σε αντίθετη περίπτωση (Υποδείξεις: 1. Αν δύο σύνολα είναι ίσα, τότε το κάθε ένα είναι υποσύνολο του άλλου. 2. Θα χρειαστεί να χρησιμοποιήσετε τη λογική συνάρτηση and, π.χ. (and  $s$  – expression<sub>1</sub>  $s$  – expression<sub>2</sub>)).
- 2. Λέμε ότι ένα σύνολο  $A$  είναι ένα κανονικό υποσύνολο ενός συνόλου  $B$  (γράφουμε  $A \subset B$ ), εάν το A είναι υποσύνολο του B (γράφουμε  $A \subseteq B$ ), αλλά το A δεν είναι ίσο με το B, ή αλλιώς: A ⊂ B, εάν A ⊆ B και ∃b ∈ B, τ.ω.  $b \notin A$ . Να ορίσετε μία συνάρτηση, ονόματι proper-subset, η οποία θα παίρνει ως ορίσματα δύο σύνολα και θα επιστρέφει T αν το πρώτο είναι γνήσιο υποσύνολο του δεύτερου, ενώ NIL εάν δεν είναι (Υπόδειξη: Εδώ θα χρειαστεί να χρησιμοποιήσετε και τη λογική συνάρτηση not).

# 3.4 Περισσότερα για τις μεταβλητές

Ξεκινώντας, ας δούμε δύο ακόμα ορισμούς για τις μεταβλητές, οι οποίοι είναι πιο δόκιμοι ως προς την ορολογία που χρησιμοποιείται στη Lisp και έρχονται να συμπληρώσουν τη συζήτηση σχετικά με τις τοπικές και τις καθολικές μεταβλητές:

- Μία μεταβλητή είναι μία λεξικολογική μεταβλητή (lexical variable), εάν εμφανίζεται στο σώμα μίας συνάρτησης στην οποία είναι όρισμα/παράμετρος $^7.$
- Μία μεταβλητή είναι μία ειδική μεταβλητή (special variable), εάν εμφανίζεται στο σώμα μίας συνάρτησης στην οποία δεν είναι όρισμα.

Εμείς, πάντως, θα συνεχίσουμε να χρησιμοποιούμε τους όρους τοπική και καθολική μεταβλητή, αναφερόμενοι σε λεξικολογικές και ειδικές μεταβλητές, αντίστοιχα.

# $3.4.1$  Η ειδική συνάρτηση LET

Η ειδική συνάρτηση LET μπορεί να χρησιμοποιηθεί για τη δημιουργία τοπικών μεταβλητών. Ας δούμε πρώτα ένα παράδειγμα και εν συνεχεία θα πούμε περισσότερα για τον τυπικό τρόπο κλήσης της συνάρτησης αυτής. ΄Εστω, ότι θέλουμε να χρησιμοποιούμε πολύ συχνά το μέσο όρο δύο αριθμών και για να μην είμαστε αναγκασμένοι να ορίζουμε ξανά και ξανά το μέσο όρο, αποφασίζουμε να δημιουργήσουμε μία συνάρτηση η οποία θα κάνει τη δουλειά για εμάς. Σκεφτόμαστε ότι αντί να υπολογίζουμε ένα τύπο της μορφής  $(x+y)/2, \vartheta$ α μπορούσαμε να αναθέτουμε το άθροισμα (αριθμητής) σε μία τοπική μεταβλητή, έστω sum και ακολούθως να υπολογίζουμε τον τύπο sum/2. Για να το κάνουμε αυτό μπορούμε να χρησιμοποιήσουμε την ειδική συνάρτηση let ως εξής:

```
(defun average (x y)
  (let ((sum (+ x y)))
    (list 'The 'average 'of x 'and y 'is (/ sum 2.0))))
```
Να ορίσετε και να τρέξετε την παραπάνω συνάρτηση. Το σώμα της average περιέχει ένα let τύπο ο οποίος μπορεί να διαβαστεί ως εξής: ''΄Εστω ότι το sum είναι (+ x y), τότε επέστρεψε (list 'The 'average 'of x 'and y 'is (/ sum 2.0))''. Η γενική σύνταξη της let είναι η εξής:

```
(let ((variable_1 \ value_1))
         (variable_2 value_2).
                         .
                         .
         (variable_n value_n))form<sub>1</sub>.
.
.
    form<sub>m</sub>)
```
Αξίζει να παρατηρήσετε ότι το πλήθος των τύπων που ζητάμε να επιστραφούν, δηλαδή το  $m$ , είναι ανεξάρτητο απ' το πλήθος των τοπικών μεταβλητών που ορίσαμε, δηλαδή το n. Επίσης, το σύνολο των m τύπων αποτελούν το σώμα της συνάρτησης. Κάθε τοπική μεταβλητή που ορίζουμε και αρχικοποιούμε με τη let έχει

 $^7$ Εμείς θα συνεχίσουμε να χρησιμοποιούμε τον όρο όρισμα, αλλά καλό είναι να ξέρετε ότι στη  $\beta$ ιβλιογραφία αναφέρεται συγνά και ως παράμετρος συνάρτησης.

εμβέλεια μόνο μέχρι το τέλος της  $1$ et $^8$ . Αν αφαιρούσαμε τον τύπο του προηγούμενου παραδείγματος, (list 'The 'average 'of x 'and y 'is (/ sum 2.0)), απ' το σώμα της let και τον τοποθετούσαμε στο σώμα της defun, τότε, όταν θα τρέχαμε τη συνάρτηση για κάποια ορίσματα, θα παίρναμε ένα μήνυμα σφάλματος, αφού η Lisp δε θα μπορούσε να εντοπίσει τιμή για τη μεταβλητή sum, μιας και θα είχε κληθεί έξω απ' την εμβέλειά της. Στην πραγματικότητα, αυτό που έγινε είναι ότι, κατά τον ορισμό της συνάρτησης, η Lisp υπέθεσε ότι αναφερόμαστε σε μία ειδική μεταβλητή sum την οποία πιθανώς να έχουμε ορίσει κάπου έξω απ' τον εικονικό φράχτη που δημιουργεί η defun. Ο λόγος που το υπέθεσε αυτό είναι ότι ούτε μπορεί να δει τη sum που ορίσαμε στη let γιατί είμαστε έξω απ' την εμβέλειά της, ούτε βρίσκει τη sum μεταξύ των ορισμάτων της συνάτησης. Το πιο σημαντικό πράγμα που δε θα πρέπει ποτέ να ξεχνάμε όταν χρησιμοποιούμε τη let, είναι ότι αποτιμάει τους τύπους τιμών (value forms) των n μεταβλητών παράλληλα. Αυτό σημαίνει ότι πρώτα αποτιμάει όλους τους τύπους τιμών και μετά πηγαίνει να αναθέσει τις τιμές αυτές στις αντίστοιχες μεταβλητές.

• ΄Εχοντας κατά νου τον τρόπο με τον οποίο αποτιμάει τους τύπους τιμών η let, προσπαθήστε να σκεφτείτε γιατί ο ακόλουθος τύπος προκαλεί ένα σφάλμα:

```
(let ((x 'outside)
      (y x))(list x y))
```
• Να ορίσετε μία συνάρτηση first-last, η οποία θα παίρνει ως όρισμα μία λίστα, θα χρησιμοποιεί τη let για να ορίσει δύο τοπικές μεταβλητές και στο σώμα της θα επιστρέφει, χρησιμοποιώντας τις μεταβήτές που όρισε, μία νέα λίστα που θα περιέχει μόνο το πρώτο και το τελευταίο στοιχείο της λίστας που πήρε ως όρισμα.

# 3.4.2 H ειδική συνάρτηση  $LET^{*}$

Είδαμε ότι με τη let δε μπορούμε να ορίσουμε και να αρχικοποιήσουμε μία μεταβλητή και εν συνεχεία να χρησιμοποιήσουμε τη μεταβλητή αυτή ως τιμή για μία άλλη μεταβλητή που ορίζουμε με τη let. Αυτό συμβαίνει πολύ απλά διότι η let αποτιμάει πρώτα όλους τους τύπους τιμών, επομένως όταν προσπαθήσει να βρει τιμή για τη μεταβλητή αυτή, η μεταβλητή δε θα έχει ακόμα πάρει τιμή και θα προκύψει σφάλμα.

Το πρόβλημα αυτό το λύνει η ειδική συνάρτηση LET<sup>∗</sup> η οποία αποτιμάει τους τύπους τιμών ακολουθιακά. Πιο συγκεκριμένα, αποτιμάει τον πρώτο τύπο τιμών και την τιμή που βρίσκει την αναθέτει στην πρώτη μεταβλητή, μετά αποτιμάει το δεύτερο τύπο τιμών και την τιμή που βρίσκει την αναθέτει στη δεύτερη μεταβλητή κ.ο.κ. Επομένως, παρατηρούμε ότι το παράδειγμα που δείξαμε προηγουμένως, δεν έχει κανένα λόγο να προκαλεί σφάλμα, αν αντικαταστήσουμε τη let με τη let<sup>∗</sup> , αφού τώρα η μεταβλητή μας θα έχει πάρει τιμή, όταν τη συναντήσει η Lisp σε έναν άλλο τύπο, και έτσι θα μπορεί να αναθέσει την τιμή της σε κάποια άλλη μεταβλητή.

• Να τρέξετε το παράδειγμα που οδηγούσε σε σφάλμα στην προηγούμενη υποενότητα, αλλάζοντας τη let με τη let<sup>∗</sup> . Παρατηρείτε κάποια διαφορά;

 $^8$ Πιο σωστά θα λέγαμε ότι η εμβέλειά της είναι ο εικονικός φράχτης που ορίζεται από τη let.

Μπορείτε να εξηγήσετε γιατί παίρνουμε τα αντίστοιχα αποτελέσματα, τόσο στην προηγούμενη όσο και σε αυτή την περίπτωση;

- Ζητείστε από τη Lisp να αποτιμήσει τις μεταβλητές που ορίσατε μες στο σώμα μιας let, αλλά αφού έχετε καλέσει τη let, δηλαδή έξω απ' τον εικονικό φράχτη που ορίζει. Καταλαβαίνετε γιατί τις καλούμε τοπικές μεταβλητές;
- Τώρα προσπαθήστε να κάνετε το αντίστροφο. Αναθέστε τιμή σε μία καθολική μεταβλητή με τη βοήθεια της setf και μετά ζητείστε από τη let να αναθέσει την τιμή της καθολικής μεταβλητής που ορίσατε σε μία άλλη τοπική μεταβλήτη (θα μπορούσατε, για παράδειγμα, να το κάνετε πάνω στο παράδειγμα που είδαμε προηγουμένως) επιτελώντας ταυτόχρονα και κάποιες άλλες λειτουργίες. Τί παρατηρείτε; Βρίσκει η Lisp τιμή για τη μεταβλητή αυτή, τη θεωρεί δηλαδή δεσμευμένη σε κάποια τιμή, ή επιστρέφει μήνυμα σφάλματος; Τί συμπέρασμα βγάζετε για τις καθολικές μεταβλητές;